# **SISTEM INFORMASI PENJUALAN SPAREPART DAN**

# **TRANSAKSI SERVICE MOTOR PADA BENGKEL LABA-LABA**

# **MOTOR KARANG DUWET**

# **SKRIPSI**

Untuk memenuhi sebagai persyaratan

Mencapai Drajat Sarjana

Program Studi Teknik Informatika

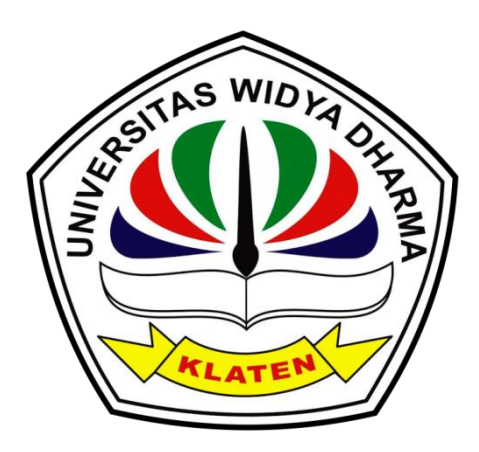

**Disusun oleh :**

**Aditya Banuaji**

**1271101344**

# **PROGRAM STUDI TEKNIK INFORMATIKA**

# **FAKULTAS ILMU KOMPUTER**

# **UNIVERSITAS WIDYA DHARMA KLATEN**

**2016**

#### **HALAMAN PERSETUJUAN**

SISTEM INFORMASI PENJUALAN SPAREPART DAN TRANSAKSI SERVICE MOTOR PADA BENGKEL LABA-LABA MOTOR KARANG **DUWET** 

#### Diajukan Oleh:

#### Aditya Banuaji

#### 1271101344

Telah disetujui oleh Dosen Pembimbing untuk dipertahankan di hadapan Sidang Dewan Penguji Tugas Akhir Fakultas Ilmu Komputer Universitas Widya Dharma Klaten.

Telah disetujui oleh

Pembimbing I

Drs. Sri Wiyanta, M.Kom NIK. 690 990 118

Tanggal:  $07 / 4 / 7016$ 

Pembimbing II

Doni Setyawan, ST

NIK.690 208 288

Mengetahui

Ketua Program Studi b

Fajar Budi Hartono, M.Eng<br>NIK. 690 909 299

 $\text{Tanggal}: \frac{\mathsf{O}}{4} \text{ and } \frac{1}{2} \text{ and } \frac{1}{2$ 

Tanggal:  $07/11/20/6$ 

 $\rm ii$ 

## **HALAMAN PENGESAHAN**

# Diterima dan disetujui oleh Panitia Penguji Fakultas Ilmu Komputer, Universitas Widya Dharma Klaten.

: Kamis Hari Tanggal

: 24 November 2016

Tempat

: Universitas Widya Dharma Klaten

Susunan Dewan Penguji:

**Sekretaris** Ketua  $a.h$ Doni Setyawan, ST, M.Cs Drs. Sri Wiyanta, M.Kom **NIK.690 208 288** NIK. 690 990 118 **Penguji Pendamping** enguji Utama b  $\Rightarrow$ rasetyo, M.Kom **Hendro Joko** Fajar Budi Hartono, M.Eng NIK. 690 911 322 NIK.690 909 299 WID memperoleh gelar sarjana, oleh : Skripsi ini telah diterima dan disahkan sebagai salah satu persyaratan untuk DEKAN FAKULTAS ILMU KOMPUTER TLATEN AS ILMU KOM Dr. Th. Kriswianti Nugrahaningsih, M.Si. NIP. 19590929 198803 2 005 iii

# **SURAT PERNYATAAN KEASLIAN PENELITIAN**

Yang bertanda tangan dibawah ini :

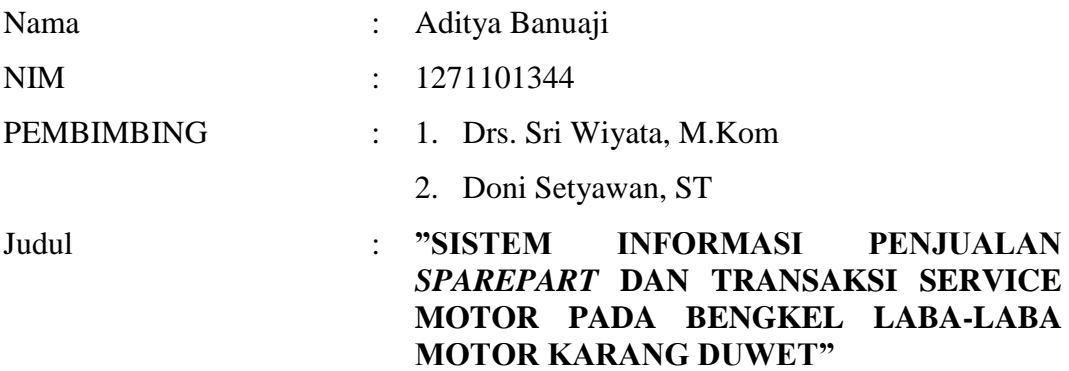

Menyatakan dengan sebenar-benarnya bahwa hasil tulisan laporan skripsi yang saya buat adalah murni hasil karya sendiri dan bebas plagiat. Di dalam karya tulis ini tidak terdapat keseluruhan atau sebagian tulisan atau gagasan orang lain yang saya ambil dengan cara menyalin atau meniru seolah-olah sebagai tulisan saya sendiri tanpa memberikan pengakuan pada penulis aslinya, serta kami bersedia:

- 1. Dipublikasikan dalam karya Jurnal Ilmiah Fakultas Ilmu Komputer Universitas Widya Dharma Klaten.
- 2. Memberikan Ijin untuk mengganti susunan penulis pada hasil tulisan Skripsi / Karya Tulis saya ini sesuai dengan peran pembimbing skripsi.
- 3. Diberikan sanksi akademik yang berlaku di Universitas Widya Dharma Klaten termasuk pencabutan gelar kesarjanaan yang telah saya peroleh aebagaimana diatur dalam Pedoman Pendidikan Universitas Widya Dharma Klaten, apabila dikemudian hari terbukti bahwa saya seolah-olah hasil pemikiran saya sendiri,

Demikian surat pernyataan yang saya buat ini tanpa unsur paksaan dari siapapun dan dipergunakan sebagaiman mestinya.

Klaten,

Yang membuat pernyataan

(Aditya Banuaji)

# **HALAMAN MOTO**

Sebuah Mimpi tidak akan jadi kenyataan jika kita tidak bangun untuk mewujudkannya.

Carilah teman sebanyak mungkin karna 1 musuh akan terlalu banyak.

Berbuat baiklah pada semua orang, maka kebaikan akan mendatangimu nanti.

Kesempuraan adalah hal pertama yang selalu saya pikirkan ketika saya melakukan sebuah pekerjaan namun tidak melupakan kejujuran dalam dalam sebuah proses.

Orang yang belajar dari kesalahan adalah orang yang berani sukses.

Selalu ada langit di atas langit, tak usah berbangga diri

Belajar tidak selalu dari buku, lingkungan juga bisa membuat kita mengambil pelajaran

# **HALAMAN PERSEMBAHAN**

**Puji syukur kehadirat ALLAH SWT, Kupersembahkan karya kecil yang sangat sederhana dan tak sempurna ini, serta ucapan terima kasih yang tak terhingga kepad :**

- **Kedua orang tuaku Bapak Sugeng Riyanto dan Ibu Eni Widayanti, yang sudah mendoakan dan merestui segala perjalanan hidupku, yang selalu memberikan Nasehat yang begitu bermanfaat, sehingga dapat menyelesaikan segala urusan dengan baik termasuk tugas akhir ini.**
- **Untuk Lisna Yelistiana yang selalu sabar menemani dalam pembuatan Skripsi.**
- **Untuk Pemilik Bengkel Laba-laba Motor.**
- **Buat Teman-tman TI A / B Khususnya yang paling berperan dalam penyusunan skripsi ini (Rudi Ariyanto, HWP, Ainun Aim, Sakka Handsome, Mr. Bean, Elyas, Rosid, Ambon, Yopi, Mbok dhe, kacoeng, Irult08, Daus gembel, Bandeng). Mereka Yang selalu aku banggakan dan yang selalu bisa dihandalkan, bagiku mereka keluargaku. Semoga persahabatan kita akan terjalin selamanya. Selamat berjuang teman-teman dengan ilmu yang kita miliki dan semangat yang baik untuk mencapai hasil yang terbaik.**
- **Sahabat – sahabat yang selalu memberikan motivasi dan semangat.**
- **Teman – teman KKN Tempursari.**
- **Buat Dosen pembimbing I, Drs. Sri Wiyata, M.Kom yang telah memberikan bimbingan dan arahan dalam penyusunan Skripsi.**
- **Buat Dosen pembimbing II, Doni Setyawan, ST yang selalu dapat mempermudah dalam penyusunan naskah sripsi saya.**

 **Untuk Almamaterku (Uniersitas Widya Dharma Klaten) dan Negeri ini yang telah banyak memberiku ilmu dan pengalaman, kami akan selalu melakukan yang terbaik untuk ibu pertiwi agar tidak lagi menangis.**

## **KATA PENGANTAR**

Puji dan syukur penulis panjatkan kehadirat Allah SWT, karena berkat limpahan rahmat, hidayah, dan inayah-Nya maka skripsi ini dapat diselesaikan dengan baik. Salam dan salawat semoga selalu tercurah pada baginda Rasulullah Muhammad SAW.

Skripsi yang berjudul Sistem Informasi Penjualan Sparepart Dan Transaksi Service Motor Pada Bengkel Laba-Laba Motor Karang Duwet" ini kami susun untuk memenuhi persyaratan kurikulum sarjana strata-1 (S-1) pada Jurusan Teknik Informatika, Fakultas Ilmu Komputer, Universitas Widya Dharma Klaten. Penulis mengucapkan terima kasih yang sebesar-besarnya atas semua bantuan yang telah diberikan, baik secara langsung maupun tidak langsung selama penyusunan tugas akhir ini hingga selesai. Secara khusus rasa terimakasih tersebut kami sampaikan kepada:

- 1. Bapak Prof. Dr.Triyono, Mpd Selaku Rektor Universitas Widya Dharma Klaten.
- 2. Bapak Drs.Sri Wiyanta, M.Kom Selaku Dekan Universitas Widya Dharma Klaten dan selaku Dosen Pembimbing I.
- 3. Bapak Fajar Budi Hartono, M.Eng Selaku Ketua Program Studi Teknik Informatika Universitas Widya Dharma Klaten.
- 4. Bapak Dony Setyawan, ST, M.Cs Selaku Dosen Pembimbing II, yang telah memberikan arahan, saran dan petunjuk dalam bimbingan.
- 5. Seluruh Dosen Fakultas Ilmu Komputer Universitas Widya Dharma Klaten yang telah memberikan bekal ilmu selama perkuliahan.
- 6. Bapak, Ibu dan adik tercinta yang telah memberikan motivasi, doa dan bantuanya selama ini.
- 7. Ibu Hj. Siti Suwarni Selaku pemipin Bengkel Laba-Laba Motor yang telah memberi izin dan bantuan dalam pelaksanaan penyususnan laporan.
- 8. Seluruh teman-temanku yang telah memberikan masukan dan memberi semangat serta arahan hingga tersusunya laporan skripsi ini.

Penulis menyadari bahwa tugas akhir ini belum sempurna, baik dari segi materi meupun penyajiannya. Untuk itu saran dan kritik yang membangun sangat diharapkan dalam penyempurnaan tugas akhir ini.

Terakhir penulis berharap, semoga tugas akhir ini dapat memberikan hal yang bermanfaat dan menambah wawasan bagi pembaca dan khususnya bagi penulis juga.

Klaten, 05 November 2016

Penulis

(Aditya Banuaji)

# **DAFTAR ISI**

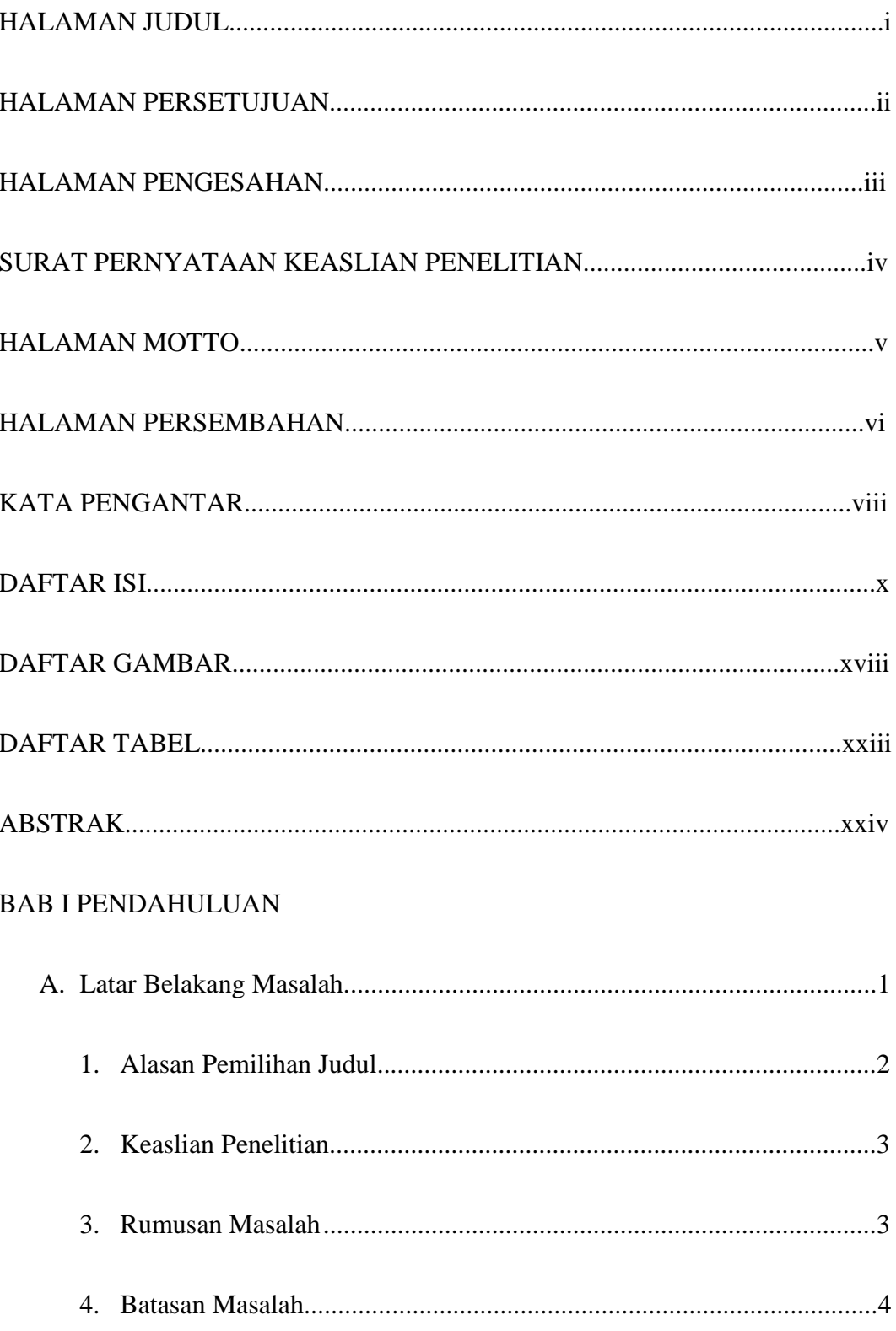

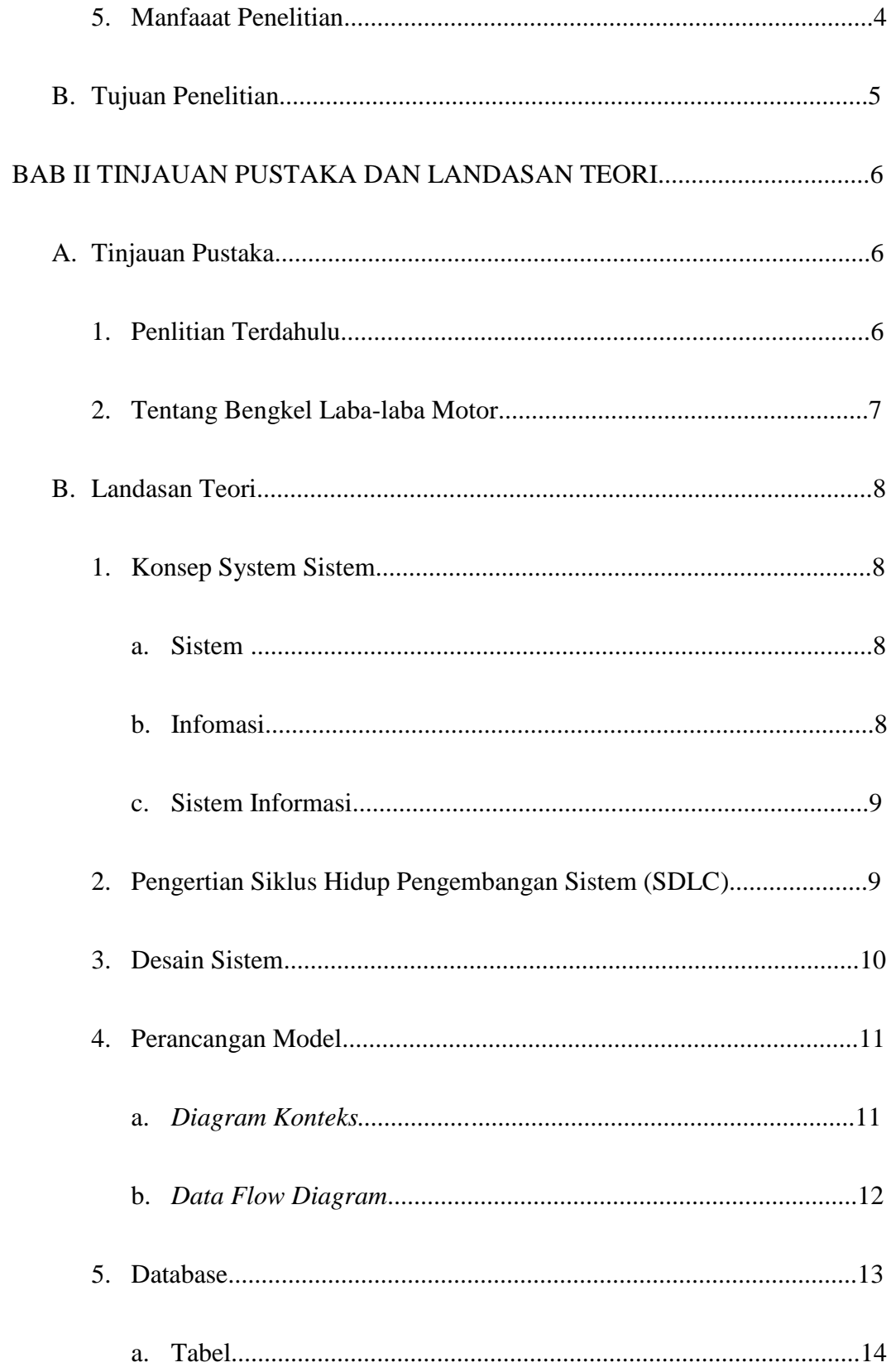

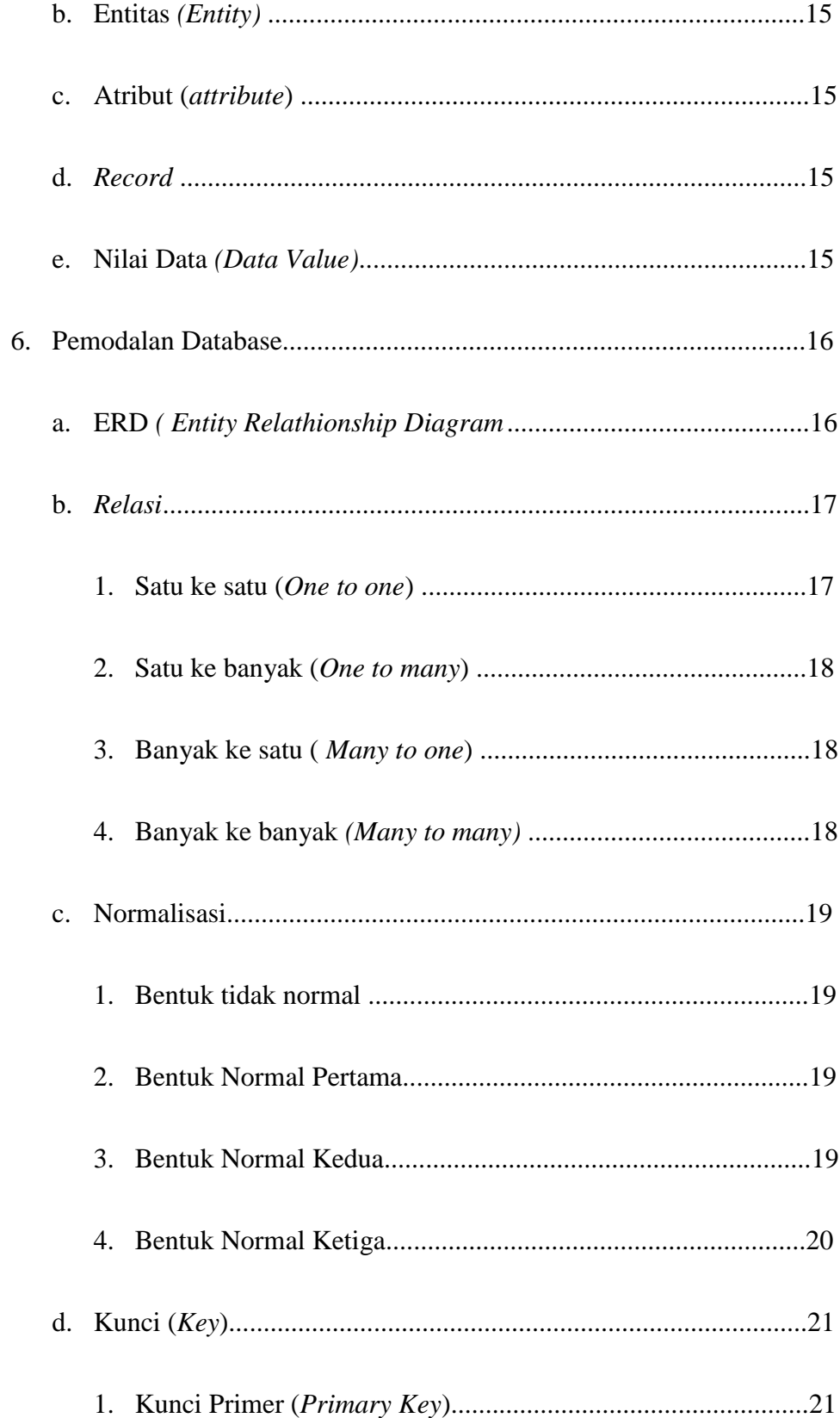

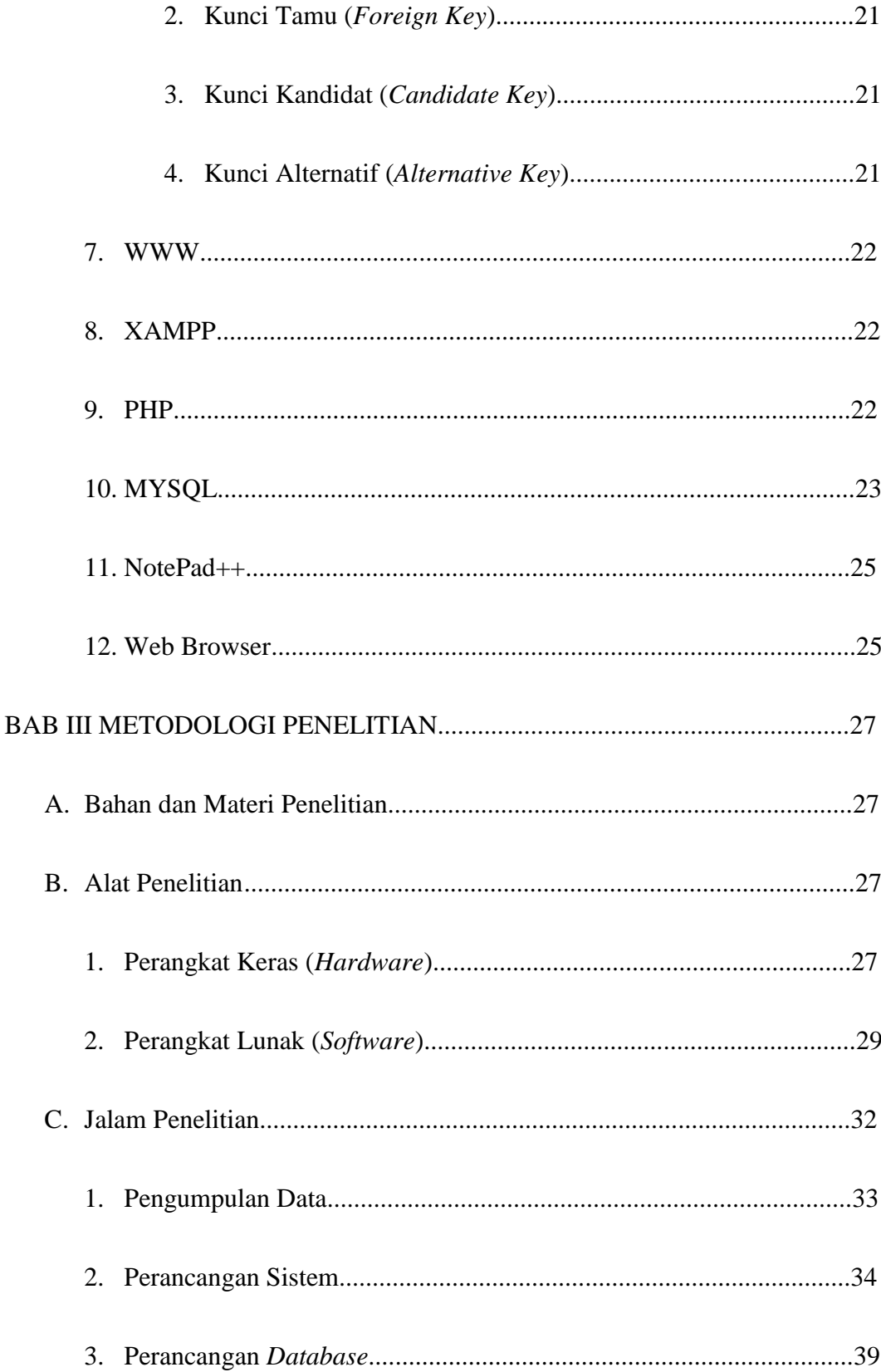

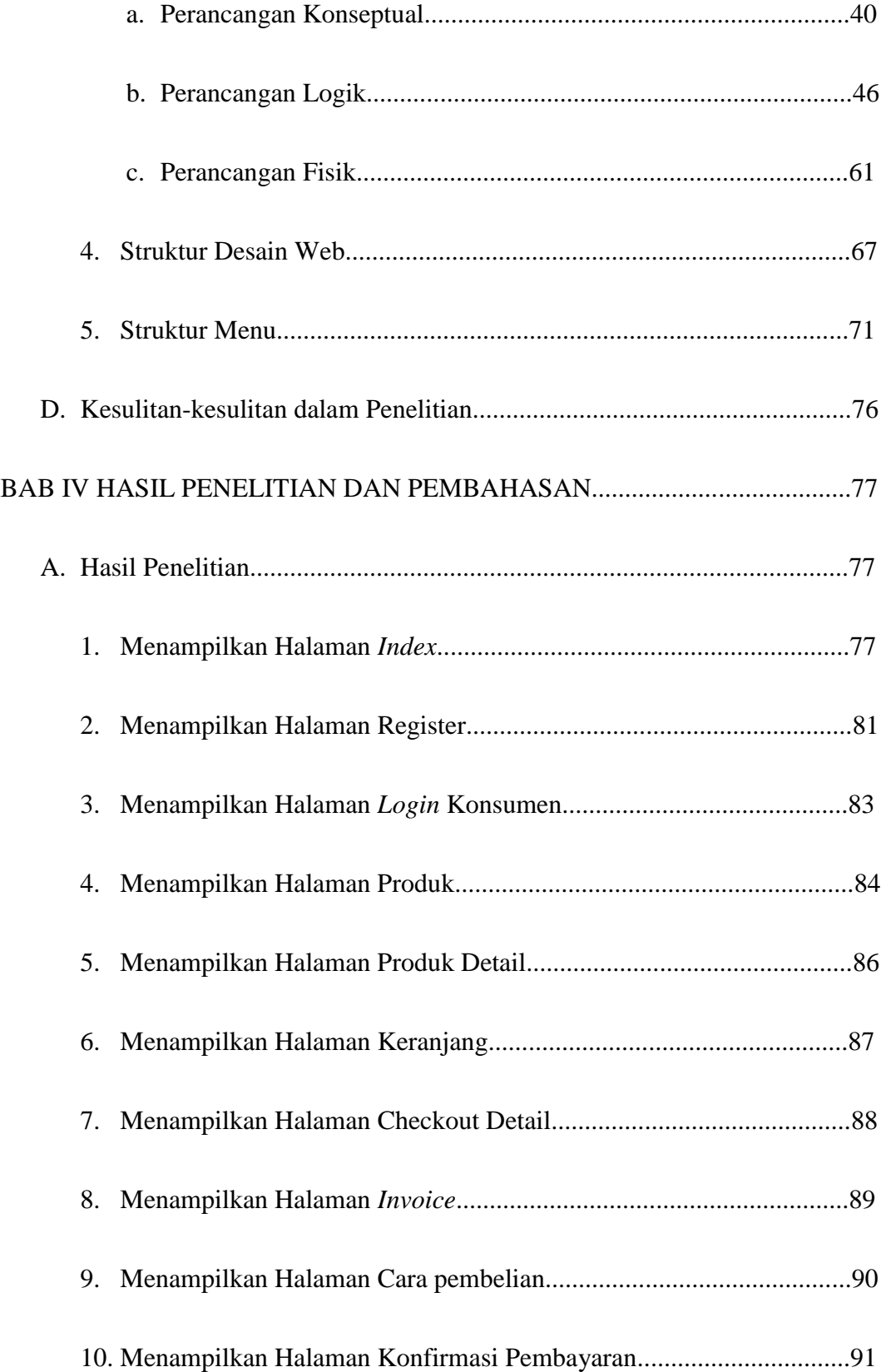

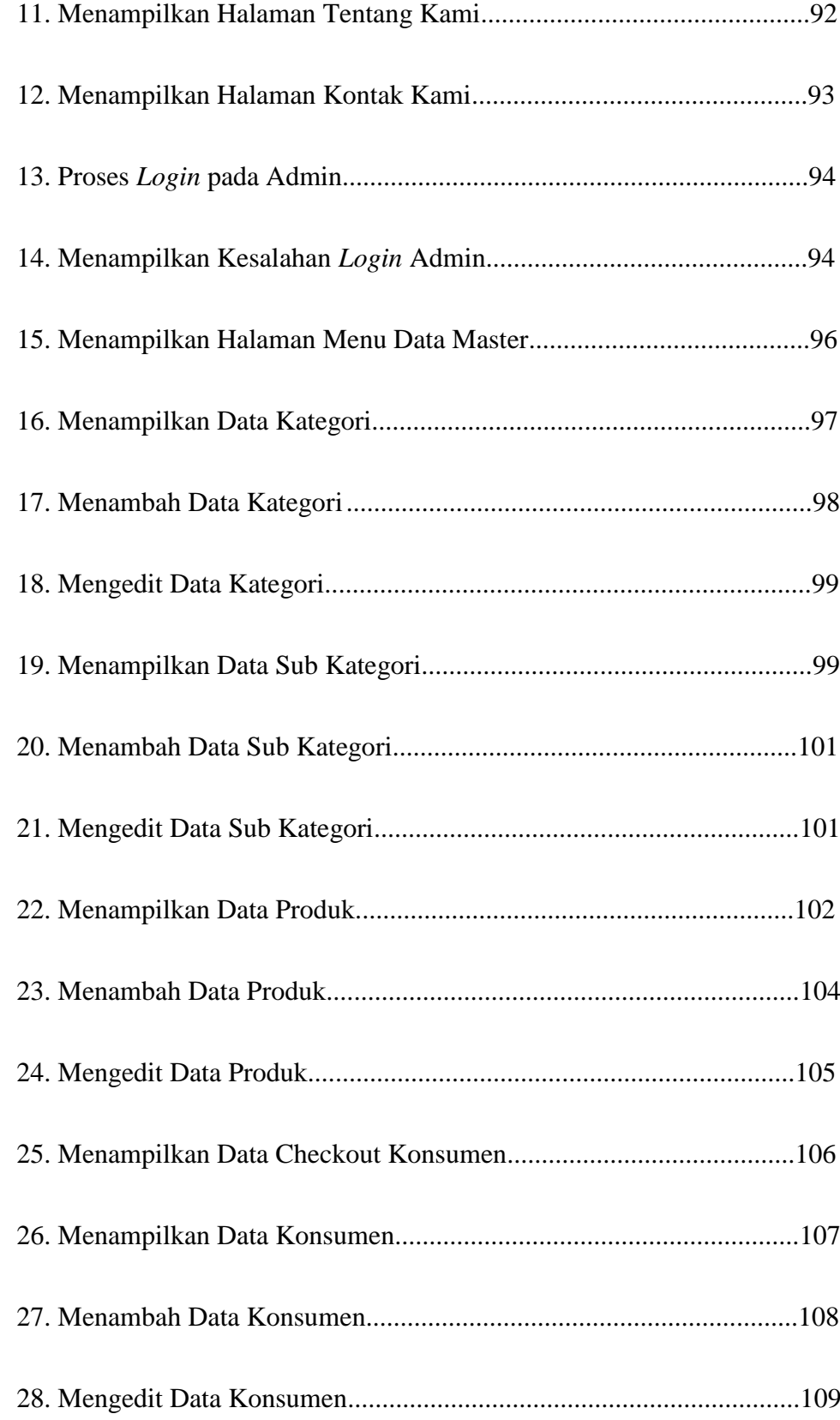

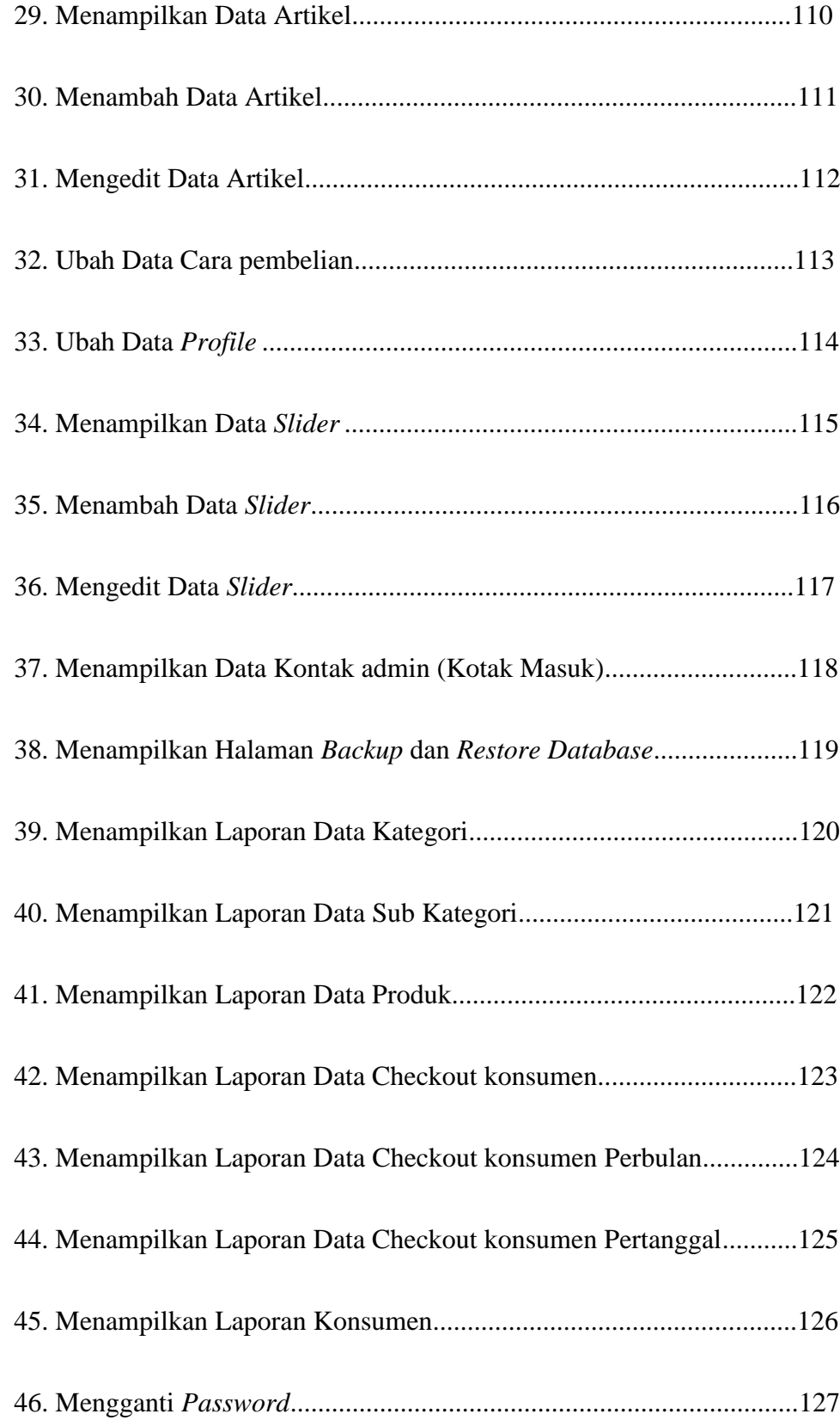

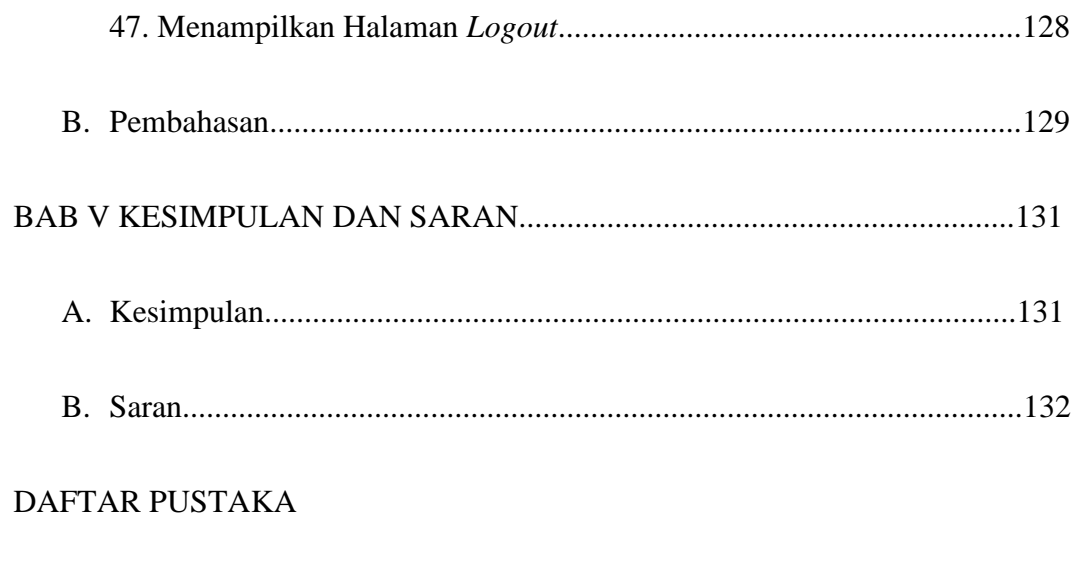

LAMPIRAN-LAMPIRAN

# **DAFTAR GAMBAR**

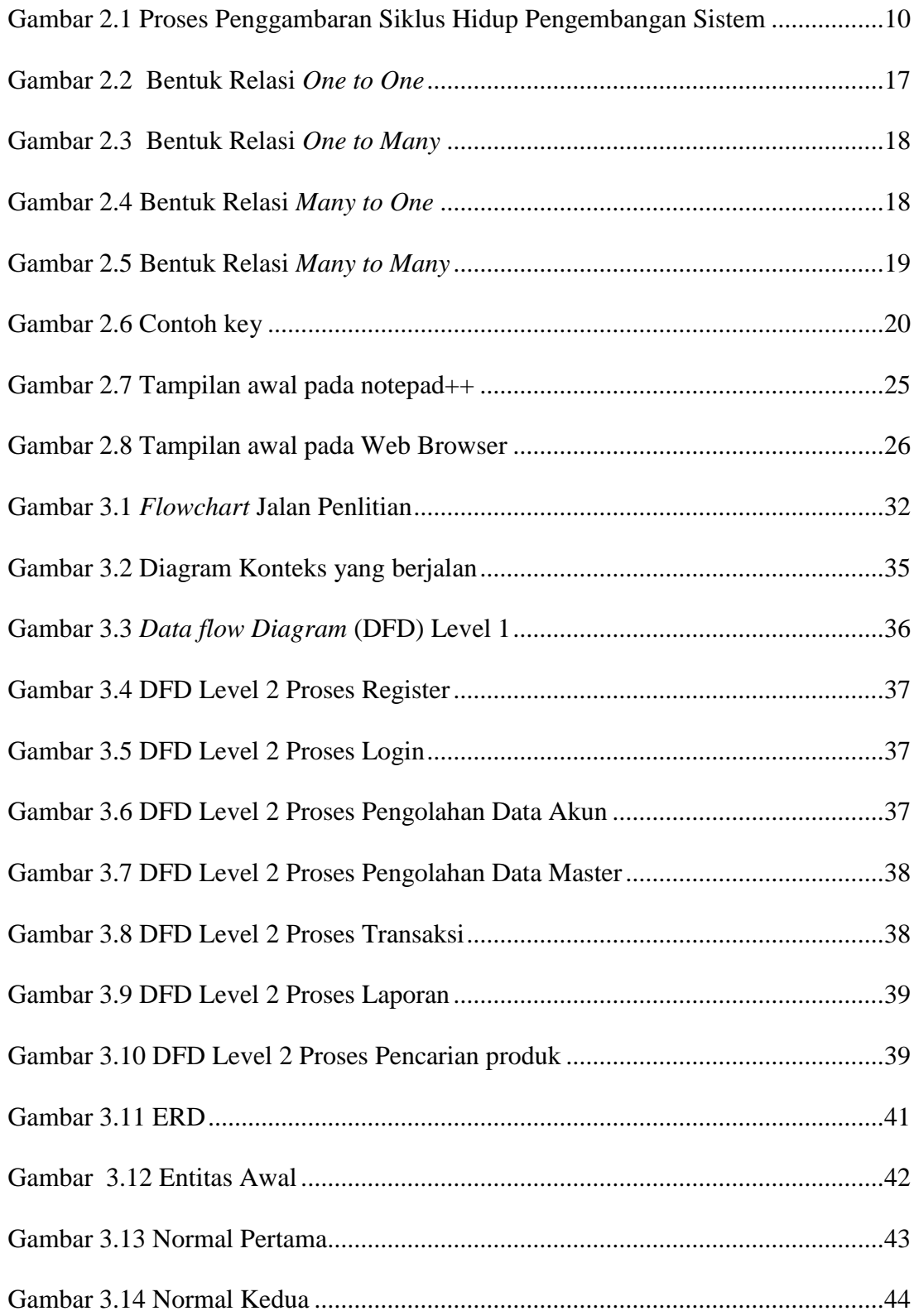

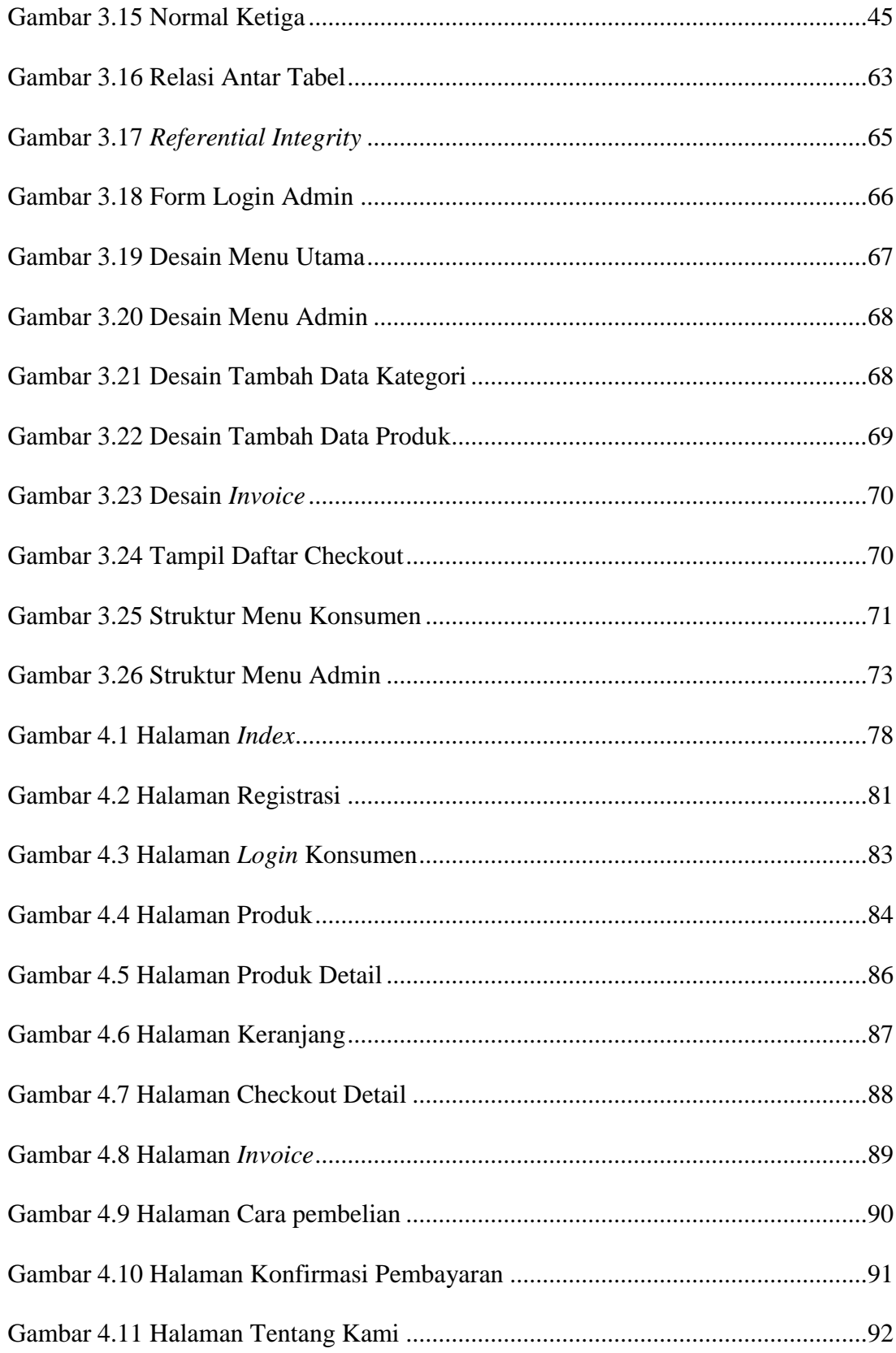

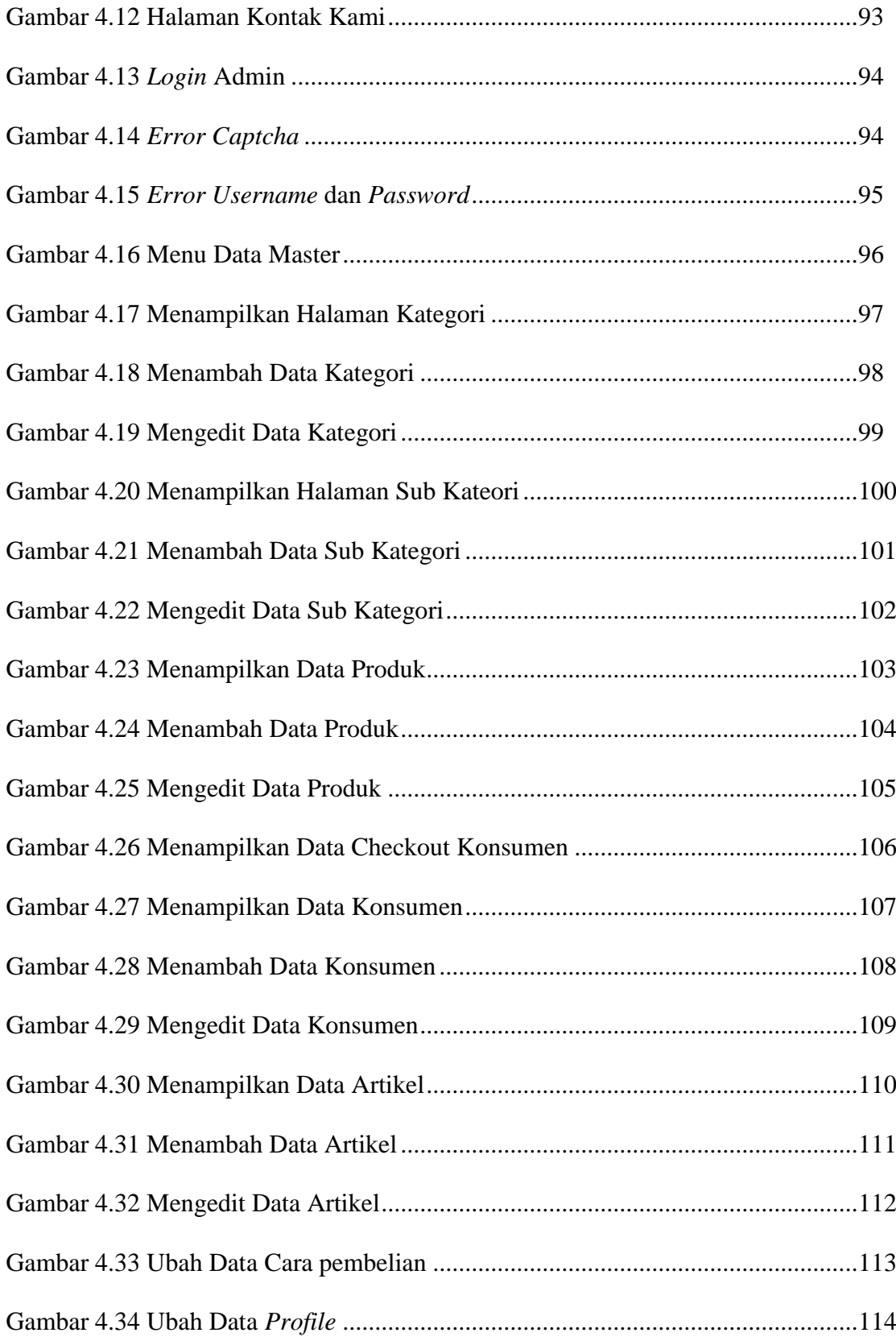

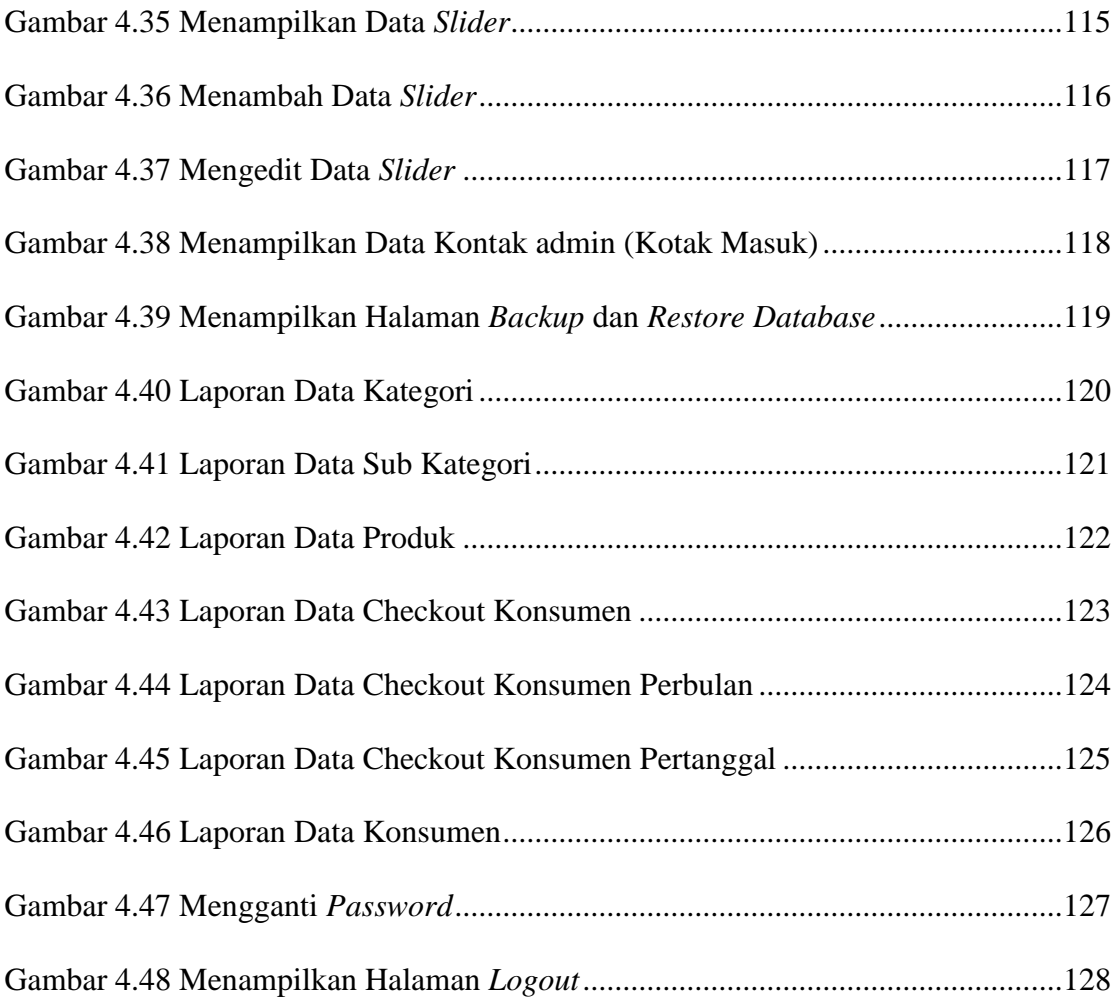

# **DAFTAR TABEL**

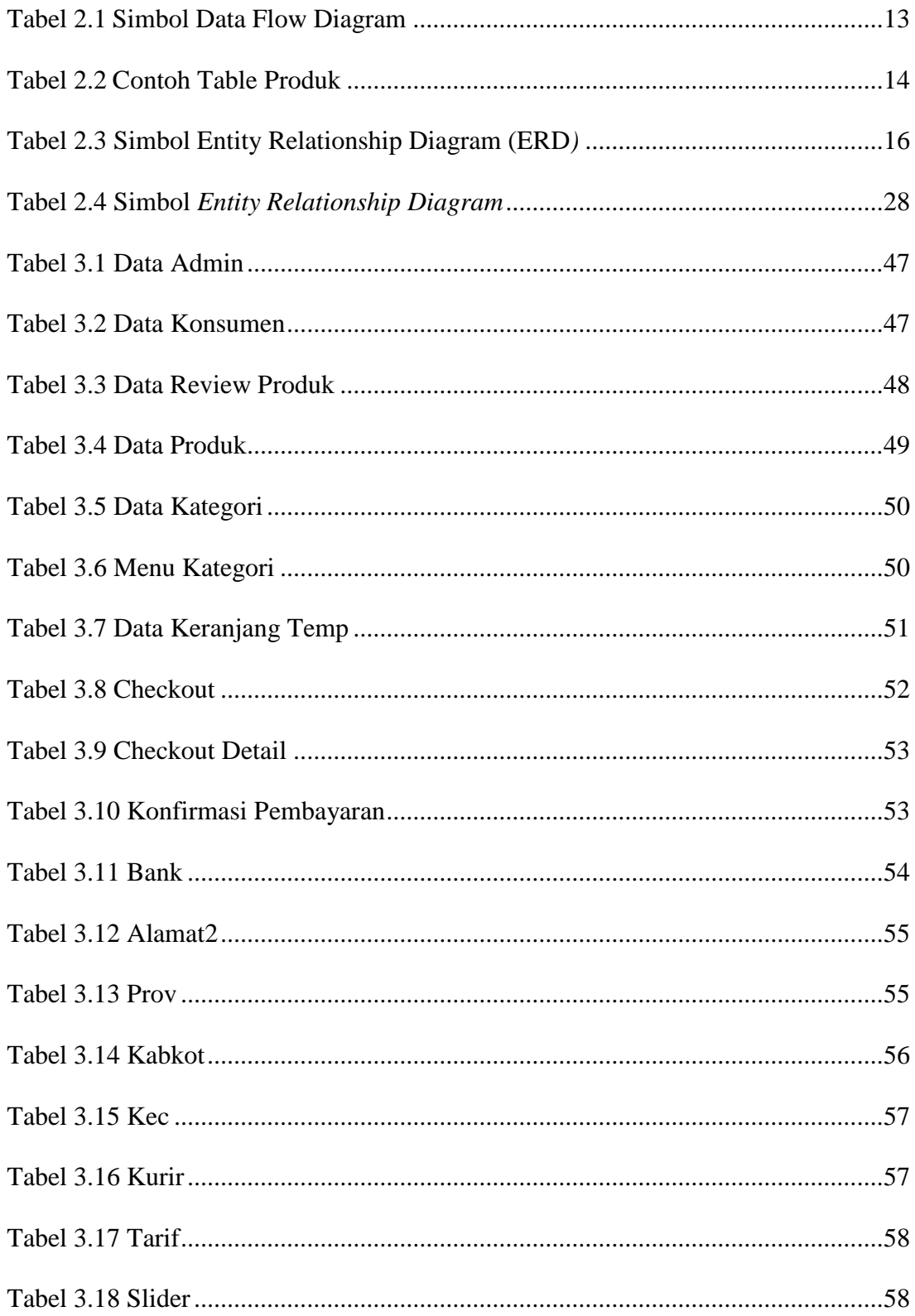

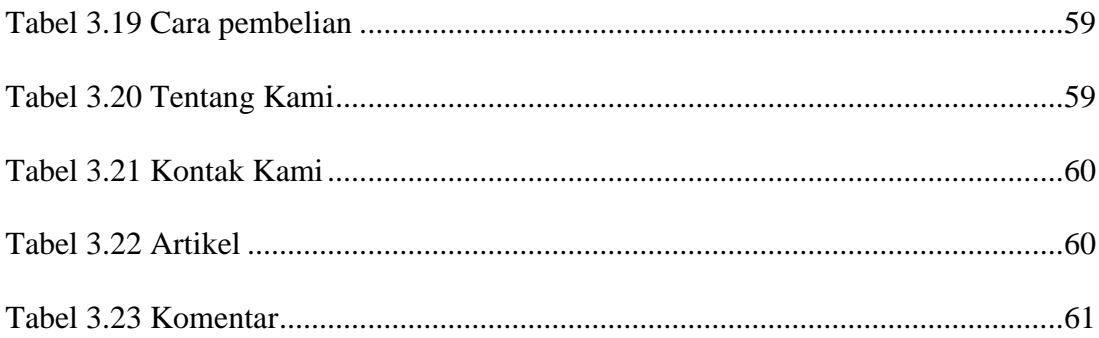

#### **ABSTRAK**

# **SISTEM INFORMASI PENJUALAN** *SPAREPART* **DAN TRANSAKSI**  *SERVICE* **MOTOR PADA BENGKEL LABA-LABA MOTOR KARANG DUWET.**

Dalam proses pengolahan data bengkel Laba-laba Motor masih mengunakan metode tradisonal yaitu pencatatan pada buku dalam pengelolaan data *sparepart* serta pembuatan laporan. Maka dari itu memerlukan proses pengloahan data dari media tradisional ke sistem informasi & transaksi yang lebih maju dan canggih semacam teknologi web. Bengkel Laba-laba Motor adalah salah satu perusahaan yang bergerak dibidang *Service* dan penjualan *Sparepart* Motor, tersedia berbagai merek dan jenis *Sparepart* original maupun variasi. Dimana dalam penjualanya memerlukan promosi yang memperlihatkan kualitas dan keunggulan dari Bengekel Laba-laba Motor masih menggunakan cara yang lama yaitu dari mulut ke mulut.

Metode penelitian dilakukan secara langsung memakai metode wawancara, observasi, dan kepustakaan. Perencanaan desain database untuk website ini digunakan program aplikasi database yaitu MySQL, yang merupakan sistem aplikasi terpadu. Didalamnya terdapat mesin database, interface, pengolah data, dan sistem pemrograman yang bisa membuat aplikasi database yang dibuat sesuai keperluan. Desain website ini terdiri dari beberapa unsur yaitu teks, gambar, bahan dan materi penelitian yang dibuat dan diolah oleh menggunakan program Aplikasi Notepad++, Dreamwavaer CS6, Microsoft Word 2010, Microsoft Visio 2010, Adobe Photoshop CS6 Dan menggunakan Database MySQL.

Hasil penelitian tugas akhir ini bahwa Sistem Penjualan pada Bengkel Laba-laba Motor, ini dapat membantu memperkenalkan produk dan jasa yang disediakan kepada masyarakat luas. Selain itu dapat memberikan informasi kepada masyarakat yang ingin membeli kebutuhan *sparepart* Motor yang disediakan Bengkel Laba-laba, tanpa harus datang langsung ke penjual Dengan mengakses di internet informasi akan cepat diterima, hemat biaya, dan waktu.

*Kata Kunci : System, E-commerce, MySQL, HTML, PHP.*

## **BAB I**

## **PENDAHULUAN**

#### **A. Latar Belakang**

Perkembangan ilmu pengetahuan dan teknologi yang sangat pesat semakin mendorong manusia untuk meningkatkan atau bahkan menciptakan suatu teknologi baru yang lebih bermanfaat bagi pengguna teknologi. Begitu juga dengan perkembangan dunia informasi, untuk mengatasi banyaknya kebutuhan atas informasi yang akurat dan juga dokumentasi data yang baik dan aman, maka diperlukan suatu media atau alat bantu, Salah satunyadari alat bantu yang dapat memenuhi kebutuhan tersebut adalah komputer.

Komputer merupakan perangkat elektronik yang terdiri dari *input , proses* dan *output* dengan bantuan perangkat lunak (*Software*) dan program aplikasi yang tepat dapat menghasilkan *output* yang mempunyai nilai lebih. Keuntungan lain dari komputer adalah kecepatan dan ketepatan dalam penyajian informasi yang dibutuhkan dan pengolahan data sehingga efisien dalam pengunaan waktu.

Bengkel Laba-laba Motor merupakan salah satu bengkel motor besar di Klaten yang beralamat di Jl. H. Saman Hudi, Karang Duwet, Mojayan, Klaten. Bengkel Laba-laba Motor merupakan toko yang melayani penjualan *sparepart* bermacam-macam jenis motor orisinil dan variasi. Pengelolaan data di bengkel tersebut pada saat ini masih dilakukan secara manual, dengan dilakukannya secara manual banyak menimbulkan banyak kesulitan bagi pengelola sehingga setiap ada pemasukan maupun pengeluaran barang maka petugas harus membuka kembali buku di bengkel tersebut. Omset penjualan diperkirakan mencapai 44 juta, diantaranya pada bulan Agustus 2016 penjualan diperkirakan mencapai 14 juta, penjualan pada bulan September 2016 diperkirakan mencapai 14 juta, dan penjualan pada bulan Oktober 2016 diperkirakan mencapai 16 juta. Melihat omset penjualan yang meningkat maka, Laba-laba Motor ingin mengembangkan usahanya dengan cara meningkatkan penjualan dan mengenalkan produk-produk yang dimiliki secara luas. Salah satunya dengan memanfaatkan sistem aplikasi berbasis web. Diharapkan sistem ini mampu meningkatkan pendapatan atau penjualan pada Laba-laba Motor.

Melihat kelebihan yang didapat dengan adanya teknologi komputer, maka penulis merancang sebuah web untuk memberikan kemudahan pemrosesan data-data barang serta penyampaian informasi terhadap persediaan sparepart dan transaksi Service.

Hal ini supaya membatu petugas dalam pemrosesan data yang lebih cepat dan akurat. Oleh karena itu peneliti mengambil judul*"SISTEM INFORMASI PENJUALAN SPAREPART DAN TRANSAKSI SERVICE MOTOR PADA BENGKEL LABA - LABA MOTOR DI KARANG DUWET"*

#### **1. Alasan Pemilihan Judul**

Berdasarkan permasalahan yang ada pada Bengkel Laba-laba Motor, peneliti mengambil judul Sistem Informasi Penjualan *Sparepart* dan Transaksi *Service* Motor Bengkel Laba-laba Motor dengan alasan sebagai berikut :

- a. Bengkel Laba-laba Motor belum memiliki sebuah perangkat lunak khusus yang digunakan untuk mengelola data penjualan dan transaksi service.
- b. Perangkat lunak yang akan dibangun ini diharapkan dapat mengurangi kesulitan dalam pencatatan data penjualan sparepart dan service motor secara manual dan memberikan kemudahan bagi Bengkel Laba-laba Motor dalam pemrosesan data agar lebih cepat dan akurat.

#### **2. Keaslian Penelitian**

Dalam melakukan penelitian ini peneliti belum pernah menjumpai penelitian yang serupa dengan obyek yang sama, sehingga peneliti mengambil tema sistem informasi penjualan sparepart dan transaksi service motor pada "Bengkel Laba-Laba Motor" di Karang Duwet.

#### **3. Rumusan Masalah**

Berdasarkan latar belakang masalah yang sudah diurakan di atas, maka peneliti menyimpulkan permasalahan yang di hadapi adalah "Bagaimana membuat sebuah *Website* yang bisa digunakan untuk petugas agar mempermudah proses pengolahan data sparepart pada bengkel Laba-laba Motor?"

## **4. Batasan Masalah**

Guna menghindari pokok bahasan yang terlalu luas maka peneliti membatasi permasalahan yang akan dibahas hanya meliputi sebagai berikut :

- a. Data sparepart
- b. Data Penjualan Bengkel
- c. Transaksi Service Motor
- d. Laporan Bulanan
- **5. Manfaat Penelitian** service motor pada "Bengkel Laba-Laba Motor" di Karang Duwet.

Adapun manfaat yang dapat diperoleh dari penelitian laporan ini adalah :

- a. Bagi Bengkel Laba-laba Motor
	- 1. Memberikan alternatif baru dalam hal pengelolaan penjualan dan transaksi service yang terjadi di Bengkel Laba-laba.
	- 2. Sebagai bahan pertimbangan bagi Bengkel Laba-laba Motor apabila ingin menerapkan perangkat lunak aplikasi pengelolaan data barang berbasis komputer.
- b. Bagi Universitas Widya Dharma
	- 1. Sebagai bahan pustaka di perpustakaan Universitas Widya Dharma khususnya pada Fakultas Ilmu Komputer yang diharapkan bisa sebagai referensi dan acuan bagi mahasiswa lain.
- c. Bagi Peneliti
	- 1. Peneliti dapat menerapkan secara langsung disiplin ilmu yang telah dipelajari di kampus sehingga dapat mengukur kemampuan dan wawasan agar dapat di jadikan sebagai sarana peningkatan kualitas pribadi mahasiswa.
	- 2. Dapat memberikan pengalaman tersendiri tentang pembuatan perangkat lunak dengan menggunakan Adobe Dream Weaver, Bahasa Pemrograman PHP dan CSS.

## **B. TUJUAN PENELITIAN**

Dalam penelitian ini peneliti mengambil judul sistem informasi persedian sparepart dengam mengambil studi kasus di Bengkel Laba-laba Motor dengan tujuan sebagai berikut:

- 1. Sebagai persyaratan kelulusan untuk menyesaikan studi jenjang Sarjana Strata 1 Program Studi Teknik Informatika Fakultas Ilmu Komputer Universitas Widhya Dharma Klaten.
- 2. Memberikan kemudahan bagi Bengkel Laba-laba Motor dalma mengelola transaksi penjualan barang sparepart dengan media komputer.

## **BAB V**

# **KESIMPULAN DAN SARAN**

Dari beberapa uraian tentang penelitian dan pembahasan pada bab sebelumnya, maka penulis akan menyampaikan kesimpulan dan saran yang dapat digunakan sebagai bahan masukan dan pertimbangan untuk mengembangkan dan menyempurnakan aplikasi sistem penjualan *online* pada "Bengkel Laba-Laba Motor" ini agar lebih sempurna dan lebih baik lagi.

# **A. Kesimpulan**

Dari penjelasan yang telah dipaparkan dalam penulisan Skripsi ini dapat ditarik beberapa kesimpulan sebagai berikut :

1. Pembuatan aplikasi *E-commerce* pada "Bengkel Laba-Laba Motor" digunakan untuk mempermudah transaksi pelanggan dan membantu Pihak Bengkel Laba-laba dalam melakukan promosi dan pemasaran.

#### **B. Saran**

Setelah melakukan serangkaian perancangan dan pembuatan aplikasi sistem penjualan *online* maka penulis mengemukakan beberapa saran yang mampu memberikan sumbangan pikiran untuk perbaikan :

1. Diharapkan adanya pengembangan terhadap *website E-Commerce* ini agar menjadi *website* yang lebih lengkap dalam hal penyediaan fasilitas dan informasi. Serta penambahan jenis pembayaran seperti *Paypal* dan lainya.

2. Dengan semakin berkembangnya teknologi, banyak user yang menggunakan perngkat *Mobile*, Maka dari itu diharapkan adanya pengembangan pada *Layout website* agar bisa *compatible* dengan *platform Mobile* maupun *Android.*

#### **DAFTAR PUSTAKA**

- Al Bahra bin Ladjamudin, "*Rekayasa Perangkat Lunak*", yogyakarta, 2013.
- Arief, M. Rudiyanto, 2011." *Pemrograman Web Dinamis Menggunakan PHP dan MsSQL"*, Andi Offset, Yogyakarta
- Bunafit Nugroho, 2011. " *Membuat Sistem Informasi Penjualan Berbasis Web dengan PHP dan MySQL ",* Gava Media, Yogyakarta
- Dwi Didik, 2006. "*Pemrograman PHP*", Alex Media Komputindo, Jakarta.
- Jogiyanto, 2005. "*Analisis dan Desain Sistem Informasi*". Yogyakarta : Andi Offset.
- Kasiman, P.2006. "*Aplikasi Web dengan PHP dan MySQL*". Andi Offset, Yogyakarta.
- Kristanto, Andri.2003.*Perancangan Sistem Informasi dan Aplikasinya.*  Gava Media, Yogyakarta
- Kusuma W, Farida.2014 "Implementasi E-Commerce Pada Distro Kaos Bola Soccer Heroes Di Klaten", Universitas Widya Dharma, Klaten.
- Lani Sidharta, 1995. "*Sistem Informasi Bisnis*". Informatika Bandung.
- Mulyanto, Agus. 2009.*Sistem Informasi Konsep & Aplikasi,* Pustaka Pelajar, Yoyakarta
- Rosa, A.S, Shalahuddin, M. 2011. *Rekayasa Perangkat Lunak*. Modula, Bandung.

Setiawan, A.2004. "*Pemrograman HTML*", Rama Widya, Bandung.

Setiawan, 2015*. "Sistem Informasi Penjualan Online Kerajinan Souvenir pada Rumah Kerajinan Babathok Klaten"*, Universitas Widya Dharma, Klaten